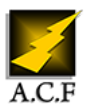

# **OUTLOOK PERFECTIONNEMENT**

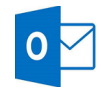

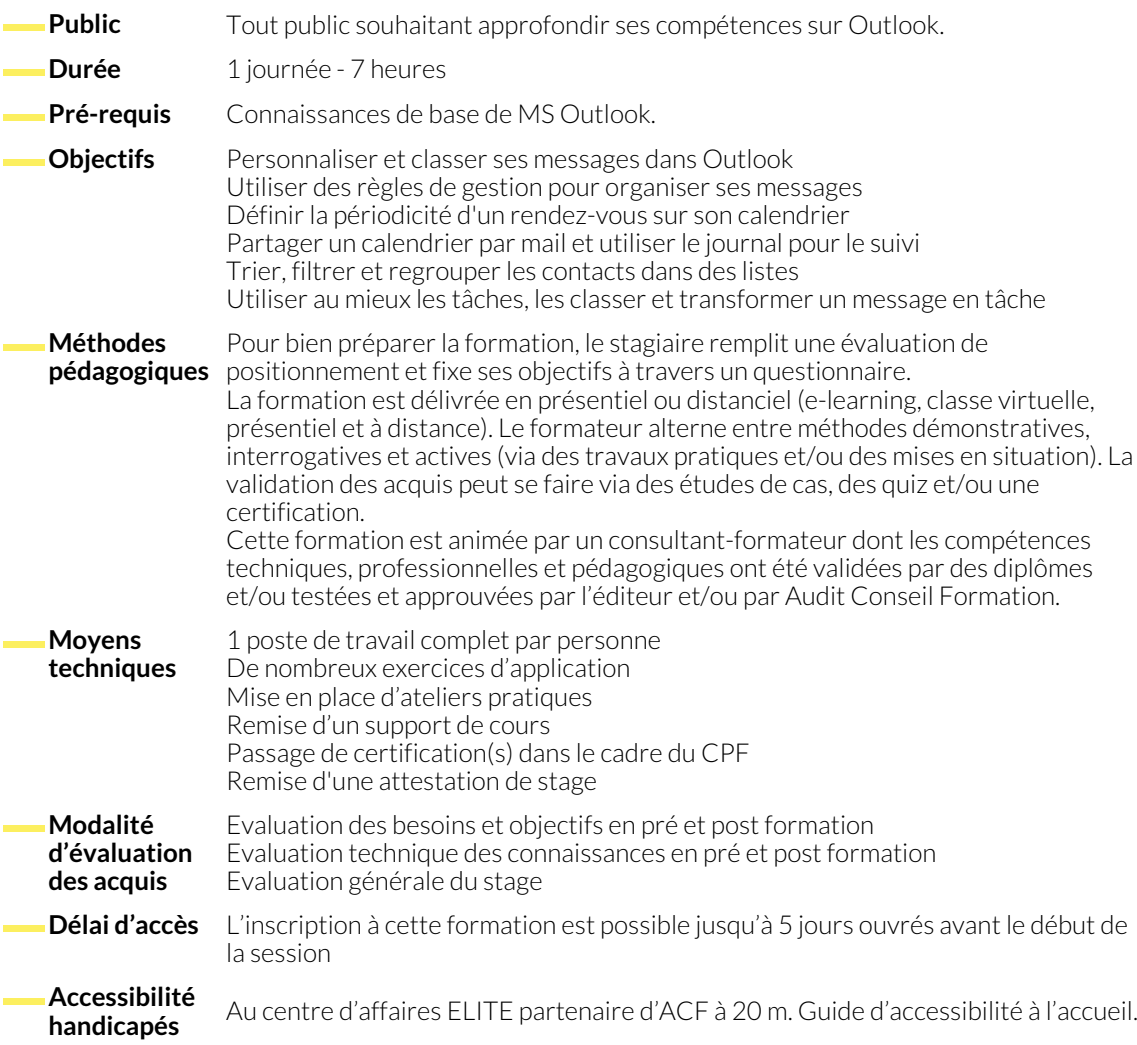

## **1. GESTION AVANCÉE DES MESSAGES**

- Améliorer et personnaliser la présentation des messages.
- Comment créer des dossiers pour mieux classer les messages.
- Savoir grouper les messages et les trier selon des critères.
- **2. GESTION AVANCÉE DU CALENDRIER**
	- Gérer la périodicité d'un rendez-vous, d'une réunion.
	- Ajouter ou supprimer des jours fériés et des événements spéciaux.
	- Classer un rendez-vous.
- **3. GESTION AVANCÉE DES CONTACTS**
- Utiliser les règles de gestion des messages. Modifier un message déjà expédié.
- Redimensionner automatiquement les photos en pièces jointes.

● Classer les messages électroniques : créer les catégories de

- Partager son calendrier par email.
- Gérer des groupes de calendrier.

couleurs.

● Utiliser le journal pour effectuer le suivi.

- Créer et suivre une liste de contacts.
- Personnalisation de l'apparence des contacts.
- Comment trier, filtrer et regrouper les contacts.
- Les formats d'affichage et de colonnes.
- Faire un publipostage à partir des contacts.

# **4. UTILISER EFFICACEMENT LE GESTIONNAIRE DES TÂCHES ET PARTAGER L'INFORMATION**

- Créer, modifier et suivre une liste de tâches.
- Classer les tâches par ordre de priorité.
- Assigner, répondre et transférer des tâches.
- Transformer un message en tâche.
- Partager des informations dans Outlook.
- Partager des dossiers et permissions associées aux éléments.

### **NOUS CONTACTER**

16, ALLÉE FRANÇOIS VILLON 38130 ÉCHIROLLES

### **Téléphone E-mail**

# **Siège social Centre de formation**

87, RUE GÉNÉRAL MANGIN 38000 GRENOBLE

04 76 23 20 50 - 06 81 73 19 35 contact@audit-conseil-formation.com

### **Suivez-nous sur les réseaux sociaux, rejoignez la communauté !**

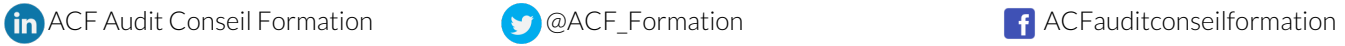